EECS311 psg Solution P7.1 Low frequency  $P.1$  $R_{\mathcal{I}} - \zeta_1$  $rac{1}{\sqrt{2\pi}}$ <br> $rac{1}{\sqrt{2\pi}}$ <br> $rac{1}{\sqrt{2\pi}}$ <br> $rac{1}{\sqrt{2\pi}}$ <br> $rac{1}{\sqrt{2\pi}}$ <br> $rac{1}{\sqrt{2\pi}}$ <br> $rac{1}{\sqrt{2\pi}}$ <br> $rac{1}{\sqrt{2\pi}}$ <br> $rac{1}{\sqrt{2\pi}}$  $Vi$  $Midband:$ B RI } RIIR SEE 14 @9mvbe  $b$ )  $SCTC:$  $C_1: R_1, e_2 = R_1 + L R_1$ 11 ( $R_1 + (1 + 3mR_1)R_2$ )<br>  $C_3: R_2, e_2 = R_1 + C_2 e_1 \overline{3m}$ )  $C_1 = 4.7 \mu F$ ,  $C_2 = I_0 \mu F$ ,  $R_1 = I_0 \kappa T$ ,  $R_2 = 3 \kappa T$ <br> $R_3 = I_3 \kappa T$ ,  $R_4 = 2 \kappa T$ ,  $R_9 = I_0 \kappa T$  $g_{m} = \frac{Z_{c}}{V_{T}}$ ,  $\beta_{0} = g_{m}v_{T} = 100$ ,  $Z_{c} = 0.25mA$ ,  $V_{cc} = 12V$  $f_2 = (\frac{1}{R_1 q_2 C_1} + \frac{1}{R_3 q_2 C_3}) \frac{1}{2\pi} \approx 0.62343$  $A_V = \frac{R_{In}}{R_1 + R_{In}} \frac{(1+\beta_0)(R_0/1/R_1)}{1+\beta_0} \approx [0.964 \frac{V}{W}]_{#}$ 

 $P_{2.2}$  $\mathcal{P}_{\cdot}$  $R_{1}$ eg G  $R_{3}$ eg G = 2Th f2 = 20 Th  $W_L =$  $(20\pi - \frac{1}{R_{reg}}c)$  $10.187$  HF  $\mathcal{R}$  $R_{\overline{i}n} = \frac{V_{\overline{i}n}}{\overline{i} \overline{i} \overline{n}} = \frac{R}{1 - Ats} + H$ <br>  $\frac{V_{\overline{i}n}}{N} = \frac{V_{\overline{i}n} - V_{\overline{i}n} + V_{\overline{i}n} (1 - Ats)}{R}$  $P<sub>2.3</sub>$  $\overrightarrow{\Delta z}$  $A\leftarrowtail$  $-2\nu$  $12.4$  $R_{I}$  $343K$  $\sigma$  $43k$ 1100k = 30.1k  $75K$  $\overline{\rho}_L$  $\frac{28}{1}$ <br> $\frac{2}{1}$ <br> $\frac{2}{1}$ <br> $\frac{2}{1}$ <br> $\frac{2}{1}$  $\overline{3}$  $13K$  $I_c = 100 \times \frac{3-0.7}{15k+101\times 13k} = 0.166mA$  $V_{CE} = 12 - 43k \times I_{t} - 13kI_{t} = 2.68V$  $9m = \frac{1}{10m} \times 0.166m = 6.64mS$  $V_{\pi} = \frac{100}{6.64m} = 15.1k\pi$  $C_{\tau} = \frac{q_m}{\ln \tau} - C\mu = \frac{6.6\varphi_m}{2\pi \times 3.0\times 10^{-6}} - 0.5\times 10^{-72} = 3.52 \rho f$ 

 $\sqrt{2}$  $0CTC$ From Table 16.2  $r_{\pi\sigma} = r_{\pi}$  (It  $r_{\pi}$  (R<sub>I</sub> 11RB) ],  $R_{\beta} = R_1$ 11Rz  $= 15.1K11(300+(1001/95F)) = 39011$  $C_{TB} = \frac{C\pi}{1+9nRe} + C\mu (1 + \frac{9mRe}{1+9mRe}) + (Cu+Ce) \frac{R_{L}}{1+9n}$ <br>= 3.52p<br>= 1+6.64m x 3k + 0.5p[1+ 1+6,64m x 3k) + (30.1km)]  $244PH$  $f_H = \frac{1}{2\pi (390149\rho)} = 9.291443$  $SCTC$  $R_{15} = 100 + 75k115300t55.1k t(0/x3k) = 60.8k1$  $Rx = 10K11(3K + \frac{16.1K + 99.9}{101}) = 2.4K1$  $R_{35}$  = 43k + 100k = 143k 1  $f_2 \approx \frac{1}{2\pi} [\frac{1}{(60.8k)(1\mu\hbar)} + \frac{1}{(2.4k)(2.2\mu)} + \frac{1}{(143k)(0.1\mu)}]$  $-43.9Hz$  $A_{hid} = -\frac{60.2k}{60.8k} \times \frac{(b.b4m)(30.1k)}{1+(6.64m)(3k)} = -9.544$  $GBW = 9.54 \times (9.294 - 43.9) = [881443]$ 

 $P.4$  $17.5$ June 1 boxt  $\Lambda$ Th  $\rightarrow$  $\left(\mathcal{A}\right)$ 29mvre  $x_{x} \leq y_{be}$ acground  $V_{in}$ ( $\overrightarrow{z}$  $R<sub>L</sub>$  $R_{\zeta}$  $kcl:$  $\frac{v_{\bar{u}}-v_{be}}{\lambda \bar{v}_{a}+2mV_{be}} = \frac{V_{\bar{u}a}-V_{be}}{R_{E}+1}$ ,  $V_{be} = \lambda \bar{v}_{a} + \bar{v}_{a}$ <br> $\frac{v_{\bar{u}a}}{\lambda \bar{v}_{a}+1} + \frac{V_{\bar{u}a}}{R_{E}+1} = \frac{V_{\bar{u}a}}{R_{E}+1}$  $R_{in} = \frac{V_{in}}{i_{in}} = |r_{\pi} + (1 + g_{in}r_{\pi}) (R_{E}/r_{o})|$  $N_{out} = g_m V_{be} - \frac{(V_{in} - V_{be})}{V_{e}}$ <br>  $L_{be} = \lambda_{in} V_{\pi} = \frac{V_{\pi} V_{in}}{V_{e} + (1 + \beta_{e})(R_{e} + K_{e})} = \frac{V_{in}}{V_{e}}$  $\frac{V_{\tau_{L}}}{V_{\tau_{L}}V_{\tau_{R}}}$  $\pi_{out} = \frac{\sum_{i=1}^{n} \frac{1}{k_i}}{\sum_{i=1}^{n} \frac{1}{k_i}} = \frac{\sum_{i=1}^{n} \frac{1}{k_i}}{\sum_{i=1}^{n} \frac{1}{k_i}} = \frac{\sum_{i=1}^{n} \frac{1}{k_i}}{\sum_{i=1}^{n} \frac{1}{k_i}} = \frac{\sum_{i=1}^{n} \frac{1}{k_i}}{\sum_{i=1}^{n} \frac{1}{k_i}} = \frac{\sum_{i=1}^{n} \frac{1}{k_i}}{\sum_{i=1}^{n} \frac{1}{k_i}} = \frac{\sum_{i=1}^{n} \frac{1}{k_i$  $rac{1}{\sqrt{2}}\left(\frac{1}{\sqrt{2}}\right)^{1/2}$  $\frac{1}{2}k_{0}\frac{C_{1}}{\bigoplus U_{t}}\frac{u_{t}}{v_{t}}-\frac{-U_{be}}{r_{aUE_{t}}}-g_{m}v_{be}+\frac{v_{t}}{r_{a}}v_{c}}$  $\frac{1}{2}$   $\frac{1}{2}$   $\frac{1}{i+1}$ <br>  $\frac{1}{i+1}$ <br>  $\frac{1}{i+1}$   $\frac{1}{i+1}$   $\frac{1}{i+1}$   $\frac{1}{i+1}$   $\frac{1}{i+1}$   $\frac{1}{i+1}$   $\frac{1}{i+1}$  $\frac{1}{2}$   $\ell$   $\ell$ **Service**  $\mathcal{R}_{\text{Out}} = \frac{V_{t}}{i_{t}} = |V_{0}U + g_{m}(V_{\pi}Hf_{\mathcal{E}})] + (V_{\pi}Hf_{\mathcal{E}})$ ranjenje.<br>Smrti

 $\ell$ . 5  $R_{\tau n} = K_{\tau n} + (1 + g_m r_{\tau n}) (P_E \mu r_o)$  $h$ )  $\approx r\pi + (1+9m/r\pi)Re(160)Re)$  $\approx$   $r\pi + 9m\,r\pi\,l\epsilon$   $(\beta_o = 9n\,r\pi > 1)$  $\approx$   $|r_{\tau}$ (1+9m, RE) +  $G_{M}=\frac{\beta_{s}r_{o}-(1e\beta_{o})(R_{E}/r_{o})}{r_{e}(r_{A}+(1+p_{o})(R_{E}/r_{o}))}$  $\propto \frac{\beta_0 r_0 - \beta_0 r_0^2}{\gamma_0 (r_0 + \beta_0 r_0)}$  ( )  $\gg$  ( )  $\gg$  ( )  $\gg$  $\approx \frac{\beta_{o}(r_{o}-R_{E})}{r_{o}(r_{\pi}+\rho_{o}R_{E})} \approx \frac{\beta_{o}r_{o}}{r_{o}(r_{\pi}+\rho_{o}R_{E})}$  (*r*, >>R<sub>E</sub>) a gm vri a gm<br>Vaignvale (1+9m Rz) 4 Conditions used: V212 RE & Bo=grata>>1  $R_{out} = 1. [1 + g_m(r_{\pi} + h_{\xi})] + (r_{\pi} + R_{\xi})$  $\mathcal{O}$ EVOLITIMPEJERE (VA)PE)  $\mathbb{E}\left[F_{o}\left(t\!+\!\tfrac{a}{2n},R_{E}\right)\right]\underset{\mathcal{B}}{\longrightarrow}\left(t_{o}\right)\sup_{R_{E}})$ 

 $P.b$ Tgnored ro  $[27.6]$  $\frac{U_{A}}{V_{In}} \times \frac{U_{out}}{V_{A}} = \frac{P_{In}}{P_{B}+P_{In}} \times (-G_{In}P_{out})$  $a)$  $A_{\rm L}$  $ImRe$  $Y_{\tau_{k}}(1+2mRE)$ 1+ In Rt  $R_{\mathcal{B}}+Y_{\pi}(1+3nR_{\mathcal{B}})$  $\overline{\mathcal{B}}$ Vont  $\mathcal{A}$  $b$ ) @ Im V be { Re  $v_{be}$  $\overline{U\tau_n}$  $4\pi + 12$  $C_A=C_R+C_H(1-Av)\}A_v$  from part a)<br> $C_B=C_R(1-A_v^{-1})$   $A_v$  from part a)  $#$  $Raeg = Re11ra$ <br> $Rg_1eg = Re$  $C$ ] Fue In CRAIGEA + RELEGE  $\overline{\mathscr{L}}$  $Ay^2 - 1389$  /  $d$  $n \stackrel{?}{\sim} 75$  KM3 (See atrached)

 $\lbrack \ell, \rbrack$  $\frac{RB\wedge P}{\sqrt{R}}\longrightarrow P$  $\overline{e}$ )  $1c1 \quad \dot{\wedge} = 2nVbc + \frac{Vout}{R}$  $KL$   $\frac{V_{In}-V_{be}}{R_{B}} = \frac{V_{be}}{V_{H}+V_{He}}$  $\frac{U_{\tau n}}{R_{B}} = g_{m}V_{be} + \frac{V_{out}}{RC} + \frac{V_{be}}{K_{\tau n} + K_{\tau n}} + \frac{V_{be}}{R_{B}}$ <br>=  $V_{be}(g_{m} + F_{\tau n}V_{\tau n} + \frac{V_{a}}{R_{B}}) + \frac{V_{out}}{R_{C}}$ Ohm's Law Ube -  $\frac{\partial L}{\partial \mu} =$  Vont<br>Ube = Vont +  $\frac{2m}{5\omega}$  Vont Vont  $U_{be}$   $U = \frac{2m}{S(u)} = U_{out}$   $(U + \frac{1}{S}E_{c}(u))$  $V_{be} = V_{out} (\frac{SRc(n+1)}{SRc(n+1)} \frac{S(n+1)}{SQ(n+1)})$ <br>= Vont  $\frac{CRc(n+1)}{Rc(S(n+1))}$ Plug @ into 0  $\frac{V_{In}}{R_{B}} = V_{out} \left[ \frac{SR_{c}}{R_{c}(s\mu_{c}-g_{m})} (g_{m} + \frac{1}{R_{H}} + \frac{1}{R_{B}}) + \frac{1}{R_{C}} \right]$  $Unit = \int R_3 t$ </u> 3 3 7 f) plots attached

```
88888888888888888888888% #1
%%%%%%%%%%%%%%%%%%%%%%%%%%%%%%%%%%%%%
R1 = 100e3;R2 = 300e3;Ri = 2e3;Re = 13e3;R7 = 100e3;
Bf = 100; % current gain, A/A
Af = Bf/(Bf+1);Vt = 0.026; % thermal voltage @ room temp.
Ic = 0.25e-3;gm = IC/Vt;rpi = Bf/gmi%%%%%%%%%%%%%%%%%%%%%%%%%%%%%%%%%%%%%
% Midband gain
%%%%%%%%%%%%%%%%%%%%%%%%%%%%%%%%%%%%%
Rin = (1/R1 + 1/R2 + 1/(rpi+(1+Bf)*Re))<sup>-1;</sup>
RL = (1/Re + 1/R7)^{-1};
Gain = (Rin/(Ri+Rin)) * ((1+Bf)*RL/(rpi+(1+Bf)*RL))%%%%%%%%%%%%%%%%%%%%%%%%%%%%%%%%%%%%%
% SCTC - fL
%%%%%%%%%%%%%%%%%%%%%%%%%%%%%%%%%%%%%
C1 = 4.7e-6;C3 = 10e-6;Re_eq1 = Ri+Rin;Re\_eq3 = R7 + ((1/Re + gm)^{-1});
FL = (1/(Re_eq1*C1) + 1/(Re_eq3*C3))/(2*pi) % Hz%%%%%%%%%%%%%%%%%%%%%%%%%%%%%%%%%%%%%
\frac{2}{6} #2
%%%%%%%%%%%%%%%%%%%%%%%%%%%%%%%%%%%%%
C3 = ((20*pi - (1/(Re_eq1*C1)))<sup>-1</sup>)/Re_eq3
clc;
%%%%%%%%%%%%%%%%%%%%%%%%%%%%%%%%%%%%%
% #4
%%%%%%%%%%%%%%%%%%%%%%%%%%%%%%%%%%%%%
Vcc = 12;R1 = 10e3;R2 = 30e3;Ri = 250;rx = 350;Rel = 200;Re2 = 1100;
RC = 4.3e3;R3 = 47e3;Vben = 0.7;
```

```
Bf = 100; % current gain, A/A
Af = Bf/(Bf+1);Vt = 0.026; % thermal voltage @ room temp.
% DC bias
Vb = R1*Vcc/(R1+R2)Ve = Vb-Vbeon
Ie = Ve/(Rel+Re2);
Ic = Af*IeVc = Vcc - (Ic*Rc) % check for FAR mode
gm = IC/Vt;rpi = Bf/gmi%%%%%%%%%%%%%%%%%%%%%%%%%%%%%%%%%%%%%
% Midband gain
%%%%%%%%%%%%%%%%%%%%%%%%%%%%%%%%%%%%%
Rin = (1/R1 + 1/R2 + 1/(rpi+rx+(1+Bf)*Rel))<sup>-1;</sup>
Rout = (1/RC + 1/R3)^{-1};
Gain = -(gm/(1+gm*Rel)) * (Rout) * (Rin/(Ri+Rin))%%%%%%%%%%%%%%%%%%%%%%%%%%%%%%%%%%%%%
% SCTC - fL
%%%%%%%%%%%%%%%%%%%%%%%%%%%%%%%%%%%%%
C1 = 5e-6;C2 = 1e-6;C3 = 4.7e-6;Re eq1 = Ri+Rin;
Re_eq2 = R3+Rc;Re_eq3 = Re1 + (1/gm);FL = (1/(Re_eq1*Cl) + 1/(Re_eq2*Cl) + 1/(Re_eq3*Cl))/(2*pi) %Hz
%%%%%%%%%%%%%%%%%%%%%%%%%%%%%%%%%%%%%
% OCTC - fH
88888888888888888888888Cu = 1e-12;ft = 200e6;Cpi = (gm/ft) - CuGS=1/Ri+1/R1+1/R2; 
Rs=1/GS;Rpi_eq = 1/(1/rpi + (1+gm*Rel)/(Rs+Rel))Rin = 1/(1/Ri + 1/R1 + 1/R2 + 1/(rpi+rx+(1+Bf)*Rel));Rout = 1/(1/RC + 1/R3);
GM = gm/(1+gm*Re1);Ru_eq = Rin + Rout*(1+GM*Rin);FH = 1/(2*pi*(Rpi_eq*Cpi + Ru_eq*Cu))
```

```
Bf = 100; % current gain, A/A
Af = Bf/(Bf+1);Vt = 0.026; % thermal voltage @ room temp.
% DC bias
Vb = R1*Vcc/(R1+R2)Ve = Vb-Vbeon
Ie = Ve/(Rel+Re2);
Ic = Af*IeVc = Vcc - (Ic*Rc) % check for FAR mode
gm = IC/Vt;rpi = Bf/gmi%%%%%%%%%%%%%%%%%%%%%%%%%%%%%%%%%%%%%
% Midband gain
%%%%%%%%%%%%%%%%%%%%%%%%%%%%%%%%%%%%%
Rin = (1/R1 + 1/R2 + 1/(rpi+rx+(1+Bf)*Rel))<sup>-1;</sup>
Rout = (1/RC + 1/R3)^{-1};
Gain = -(gm/(1+gm*Rel)) * (Rout) * (Rin/(Ri+Rin))%%%%%%%%%%%%%%%%%%%%%%%%%%%%%%%%%%%%%
% SCTC - fL
%%%%%%%%%%%%%%%%%%%%%%%%%%%%%%%%%%%%%
C1 = 5e-6;C2 = 1e-6;C3 = 4.7e-6;Re eq1 = Ri+Rin;
Re_eq2 = R3+Rc;Re_eq3 = Re1 + (1/gm);FL = (1/(Re_eq1*Cl) + 1/(Re_eq2*Cl) + 1/(Re_eq3*Cl))/(2*pi) %Hz
%%%%%%%%%%%%%%%%%%%%%%%%%%%%%%%%%%%%%
% OCTC - fH
88888888888888888888888Cu = 1e-12;ft = 200e6;Cpi = (gm/ft) - CuGS=1/Ri+1/R1+1/R2; 
Rs=1/GS;Rpi_eq = 1/(1/rpi + (1+gm*Rel)/(Rs+Rel))Rin = 1/(1/Ri + 1/R1 + 1/R2 + 1/(rpi+rx+(1+Bf)*Rel));Rout = 1/(1/RC + 1/R3);
GM = gm/(1+gm*Re1);Ru_eq = Rin + Rout*(1+GM*Rin);FH = 1/(2*pi*(Rpi_eq*Cpi + Ru_eq*Cu))
```

```
%%%%%%%%%%%%%%%%%%%%%%%%%%%%%%%%%%%%%
% #6
%%%%%%%%%%%%%%%%%%%%%%%%%%%%%%%%%%%%%
```
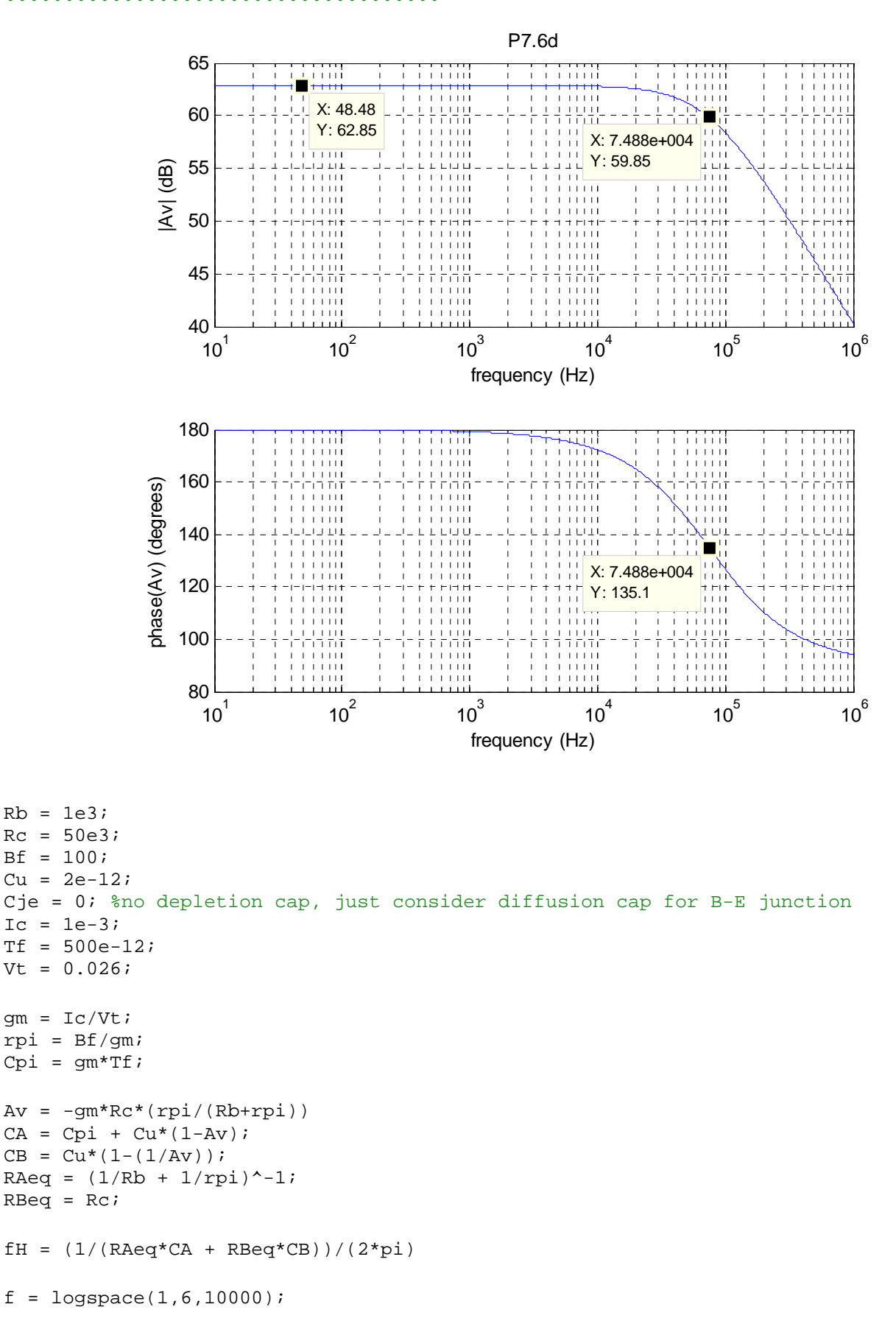

```
Gain = Av./(1+(j*f./fH));
subplot(2,1,1);semilogx(f,20*log10(abs(Gain)));
grid on
xlabel('frequency (Hz)');
ylabel('|Av| (dB)');
title('P7.6d');
subplot(2,1,2);semilogx(f,angle(Gain)*180/pi);
grid on
xlabel('frequency (Hz)');
ylabel('phase(Av) (degrees)');
```
## %%%%%%%%%%%%%%%%%%%%%%%%%%%%%%%%%%%%% % #6e %%%%%%%%%%%%%%%%%%%%%%%%%%%%%%%%%%%%%

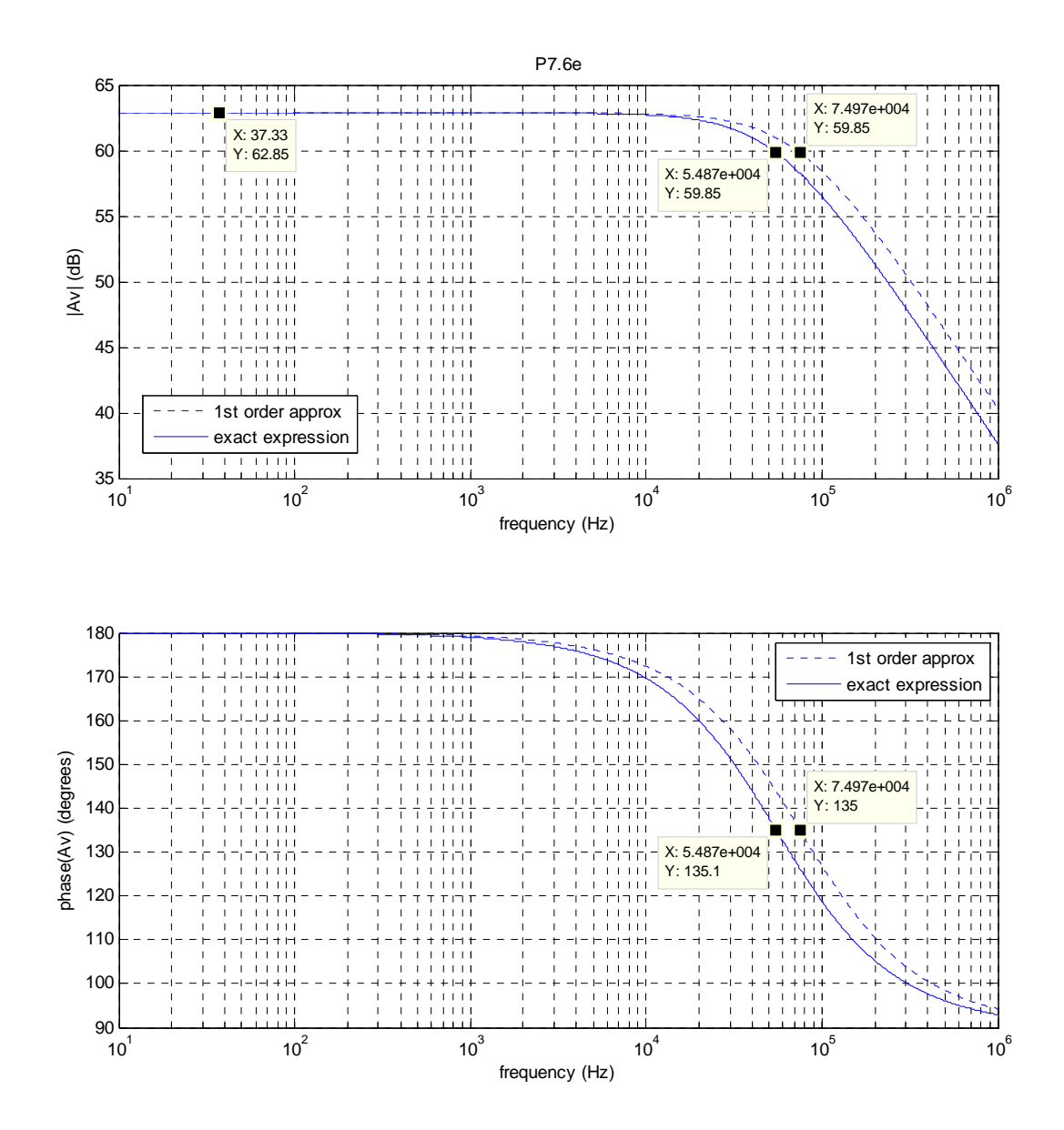

```
Gain_e = 1./(Rb.*(((1+j*2*pi.*f.*Rc*Cu)./(Rc.*(j*2*pi.*f.*Cu-
gm))).*(gm+((1/rpi)+j*2*pi.*f.*Cpi)+(1/Rb))+(1/Rc)));
subplot(2,1,1);semilogx(f,20*log10(abs(Gain)),':');
hold on
semilogx(f,20*log10(abs(Gain_e)));
hold off
grid on
xlabel('frequency (Hz)');
ylabel('|Av| (dB)');
title('P7.6e');
legend('1st order approx','exact expression');
subplot(2,1,2);semilogx(f,angle(Gain)*180/pi,':');
hold on
semilogx(f,angle(Gain_e)*180/pi);
hold off
grid on
xlabel('frequency (Hz)');
ylabel('phase(Av) (degrees)');
legend('1st order approx','exact expression');
```